# Tecniche di Specifica e di Verifica

#### Boolean Decision Diagrams I (BDDs)

# **Outline**

#### • **NuSMV**

- The state explosion problem.
- Techniques for overcoming this problem:
	- Compact representation of the state space. ▪ **BDDs**.
	- **Abstractions (bisimulations)**
	- **Symmetries**.
	- **Partial Order Reductions**.

# NuSMV

- **N**ew **S**ymbolic **M**odel **V**erifier.
- Developed at **CMU-IRST (Ed Clarke, Ken McMillan, Cimatti et al.)** as extension/reimplementation of **SMV**.
- **NuSMV** has its own input language (also called **SMV**!).

# NuSMV

- You must prepare your verification problem in this language.
- An **NuSMV** program is a convenient way to describe a **Kripke structure**.
- You can insert the properties you want to verify in the program.
- Read the tutorial and on a need-to-know basis, the manual.

- **TS**<sub>1</sub> = (S<sub>1</sub>, S<sub>1</sub><sup>0</sup>, S<sub>1</sub>, R<sub>1</sub>) R<sub>1</sub>  $\subseteq$  S<sub>1</sub>  $\times$  S<sub>1</sub>  $\times$  S<sub>1</sub>
- **TS**<sub>2</sub> = (S<sub>2</sub>, S<sub>2</sub><sup>0</sup>,  $\Sigma_2$ , **R**<sub>2</sub>) **R**<sub>2</sub>  $\subseteq$  S<sub>2</sub>  $\times$   $\Sigma_2 \times S_2$
- $a \in \Sigma_1$  and  $a \notin \Sigma_2$ 
	- An "*internal*" action of **TS**<sub>1</sub>.
- $a \in \Sigma_1 \cap \Sigma_2$

 $-$  A *common* (*synchronizing*) action of  $TS_1$  and **TS<sup>2</sup>** .

- **TS**<sub>1</sub> = (S<sub>1</sub>, S<sub>1</sub><sup>0</sup>, S<sub>1</sub>, R<sub>1</sub>) R<sub>1</sub>  $\subseteq$  S<sub>1</sub>  $\times$  S<sub>1</sub>  $\times$  S<sub>1</sub>
- **TS**<sub>2</sub> = (S<sub>2</sub>, S<sub>2</sub><sup>0</sup>,  $\Sigma_2$ , **R**<sub>2</sub>) **R**<sub>2</sub>  $\subseteq$  S<sub>2</sub>  $\times$   $\Sigma_2 \times S_2$
- **TS** =  $(TS_1 \parallel TS_2) = (S, S^0, \Sigma, R)$ .

$$
- S = S_1 \times S_2
$$
  

$$
- S^0 = S_1^0 \times S_2^0
$$
  

$$
- \Sigma = \Sigma_1 \cup \Sigma_2
$$

- **TS**<sub>1</sub> = (S<sub>1</sub>, S<sub>1</sub><sup>0</sup>, S<sub>1</sub>, R<sub>1</sub>) R<sub>1</sub>  $\subseteq$  S<sub>1</sub>  $\times$  S<sub>1</sub>  $\times$  S<sub>1</sub>
- **TS**<sub>2</sub> = (S<sub>2</sub>, S<sub>2</sub><sup>0</sup>,  $\Sigma_2$ , **R**<sub>2</sub>) **R**<sub>2</sub>  $\subseteq$  S<sub>2</sub>  $\times$   $\Sigma_2 \times S_2$
- **TS** =  $(TS_1 \parallel TS_2) = (S, S^0, \Sigma, R)$ .

$$
-R \subseteq S \times \Sigma \times S
$$
  
\n
$$
-S = S_1 \times S_2.
$$
  
\n
$$
-R((s1, s2), a, (t1, t2)) ?
$$
  
\n
$$
- \text{ if } a \in \Sigma_1 \text{ and } a \notin \Sigma_2
$$
  
\n
$$
- \text{ then } R_1(s1, a, t1) \text{ and } s2 = t2.
$$

- **TS**<sub>1</sub> = (S<sub>1</sub>, S<sub>1</sub><sup>0</sup>, S<sub>1</sub>, R<sub>1</sub>) R<sub>1</sub>  $\subseteq$  S<sub>1</sub>  $\times$  S<sub>1</sub>  $\times$  S<sub>1</sub>
- **TS**<sub>2</sub> = (S<sub>2</sub>, S<sub>2</sub><sup>0</sup>,  $\Sigma_2$ , **R**<sub>2</sub>) **R**<sub>2</sub>  $\subseteq$  S<sub>2</sub>  $\times$   $\Sigma_2 \times S_2$
- **TS** =  $(TS_1 \parallel TS_2) = (S, S^0, \Sigma, R)$ .

$$
-R \subseteq S \times \Sigma \times S
$$
  
\n
$$
-S = S_1 \times S_2.
$$
  
\n
$$
-R((s1, s2), a, (t1, t2)) ?
$$
  
\n
$$
- \text{ if } a \in \Sigma_2 \text{ and } a \notin \Sigma_1
$$
  
\n
$$
- \text{ then } R_2(s2, a, t2) \text{ and } s1 = t1.
$$

- **TS**<sub>1</sub> = (S<sub>1</sub>, S<sub>1</sub><sup>0</sup>, S<sub>1</sub>, R<sub>1</sub>) R<sub>1</sub>  $\subseteq$  S<sub>1</sub>  $\times$  S<sub>1</sub>  $\times$  S<sub>1</sub>
- **TS**<sub>2</sub> = (S<sub>2</sub>, S<sub>2</sub><sup>0</sup>,  $\Sigma_2$ , **R**<sub>2</sub>) **R**<sub>2</sub>  $\subseteq$  S<sub>2</sub>  $\times$   $\Sigma_2 \times S_2$
- **TS** =  $(TS_1 \parallel TS_2) = (S, S^0, \Sigma, R)$ .

$$
-R \subseteq S \times \Sigma \times S
$$
  
\n
$$
-S = S_1 \times S_2.
$$
  
\n
$$
-R((s1, s2), a, (t1, t2)) ?
$$
  
\n
$$
- \text{ if } a \in \Sigma_1 \text{ and } a \in \Sigma_2
$$
  
\n
$$
- \text{ then } R_1(s1, a, t1) \text{ and } R_2(s2, a, t2)
$$

- **TS** =  $(TS_1 \parallel TS_2) \parallel TS_3$
- $TS = TS_1 || (TS_2 || TS_3)$
- **TS** = **TS**<sub>1</sub>  $\|$  **TS**<sub>2</sub>  $\|$  **TS**<sub>3</sub>

- $TS = TS_1 || TS_2 ... || TS_n$
- **Size**(TS<sub>i</sub>)  $\approx$   $|S_i| = k_i \ge 2$
- **Description of**  $TS \approx \mathbf{k}_1 + \mathbf{k}_2 ... + \mathbf{k}_n$

• Size(TS) = 
$$
k_1 \times k_2 \dots \times k_n
$$
  
\n $\ge 2^n$  !

- Size of **TS** is *exponential* in **n** (the *number*  of *components*).
- *State space explosion problem*.

# How to circumvent state space explosion?

- Use succinct representations of the state space. – **Boolean Decision Diagrams**.
- Reduce **TS** to **TS**' such that:
	- **TS** has the required property *iff*  **TS'** has the required property.
		- Symmetries
		- **Abstractions (bisimulations)**
		- Partial order reductions.

Symbolic Model checking

- $K = (S, S_0, R, AP, V)$
- y a **CTL** formula
- To check whether:
	- $-\mathbf{K}$ ,  $\mathbf{s} \models \mathbf{W}$
- We need to

 $-$  compute  $[\![\psi]\!] = \text{states}(\psi) = \{s \mid K, s \in \psi\}.$ 

 $-$  then check whether  $s \in [[\psi]]$ .

Symbolic Model checking

- $K = (S, S_0, R, AP, V)$
- y a **CTL** formula
- $S' \subseteq S$  can be represented as a *boolean function*.
- **R** can be represented as a *boolean function*.
- **|[**y**]|** can then be represented as a *boolean function*.
- *Boolean functions* represent the *characteristic functions* of the given *sets of states*.

# BDDs

- Boolean functions can be (often) *succinctly represented* as *boolean decision diagrams*.
- **BDDs** are easy to manipulate.
- *Not all boolean functions have a succinct representation*.
- *Use BDDs to represent and manipulate the boolean functions associated with the model checking process.*

### Boolean Functions

- $f:$  **Domain**  $\rightarrow$  **Range**
- Boolean function:
	- $\mathbf{D}$ **omain** = {**0**, **1**}<sup>**n**</sup> = {**0**, **1**} $\times$  **…** $\times$  {**0**, **1**}.
	- **Range = {0, 1}**
	- **f** is a function of **n** boolean variables.
- How many boolean functions of 3 variables are there?

### Boolean Functions

- $f:$  **Domain**  $\rightarrow$  **Range**
- Boolean function:
	- $\mathbf{D}$ **omain** = {**0**, **1**}<sup>**n**</sup> = {**0**, **1**} $\times$  **…** $\times$  {**0**, **1**}.
	- **Range = {0, 1}**
	- **f** is a function of **n** boolean variables.
- How many boolean functions of 3 variables are there?

$$
-
$$
Answer :  $2^{2^3} = 2^8!$ 

### Truth Tables

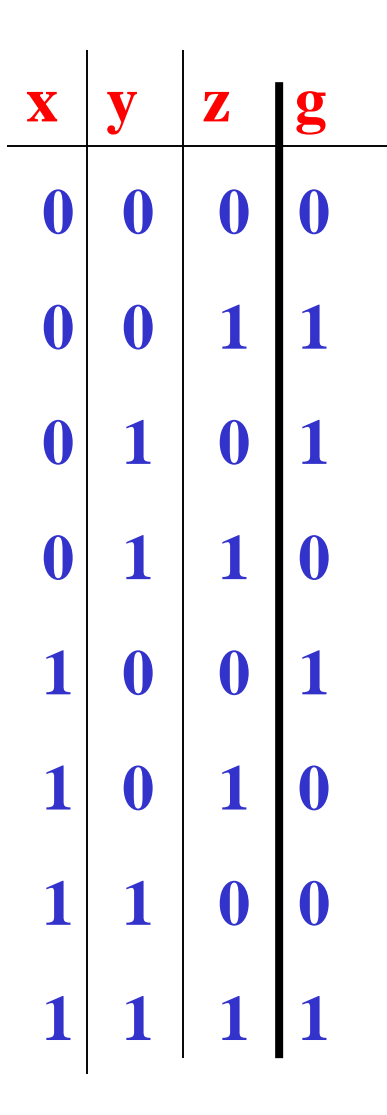

#### $g : \{0, 1\} \times \{0, 1\} \times \{0, 1\} \rightarrow \{0, 1\}$

# Boolean Expressions

• Given a set of *Boolean variables x,y,…* and the constants **1** (true) and **0** (false):

 $t := x \mid 0 \mid 1 \mid -t \mid t \wedge t \mid t \vee t \mid t \Rightarrow t \mid t \Leftrightarrow t$ 

- The semantics of *Boolean Expressions* is defined by means of *truth tables* as usual.
- Given an ordering of Boolean variables, *Boolean expressions* can be used to express *Boolean functions*.

# Boolean expressions

- Boolean functions can also be represented as boolean (propositional) expressions.
- **x**  $\wedge$  **y** represents the function:
	- $-{\bf f}: \{0,1\} \times \{0,1\} \rightarrow \{0,1\}$ 
		- $\blacksquare$  **f**(0, 0) =
		- $\blacksquare$  **f(0, 1)** =
		- $\blacksquare$  **f**(1, 0) =
		- $= f(1, 1) =$

# Boolean expressions

- Boolean functions can also be represented as boolean (propositional) expressions.
- **x**  $\wedge$  **y** represents the function:
	- $-{\bf f}: \{0,1\} \times \{0,1\} \rightarrow \{0,1\}$ 
		- $\mathbf{f}(0, 0) = 0$
		- $f(0, 1) = 0$
		- $f(1, 0) = 0$
		- $\mathbf{f}(1,1) = 1$

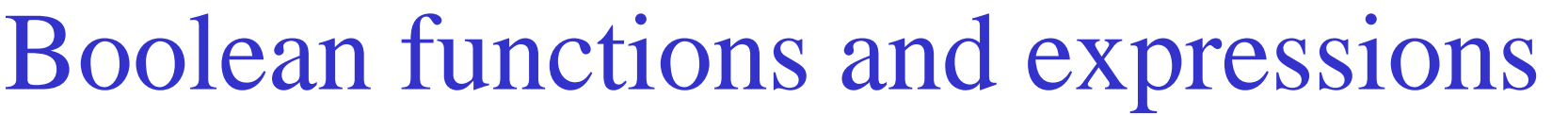

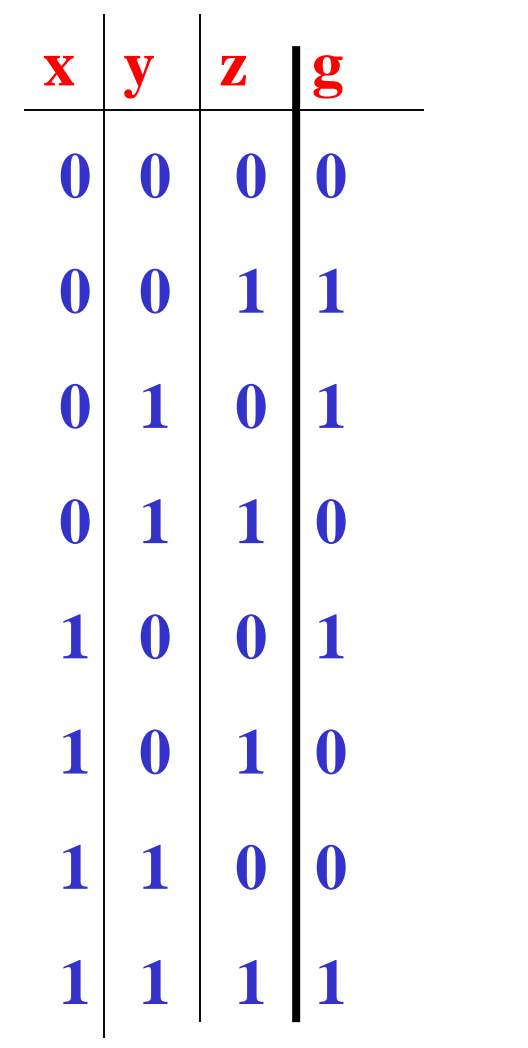

 $g : \{0, 1\} \times \{0, 1\} \times \{0, 1\} \rightarrow \{0, 1\}$ 

22  $g = ((x \Leftrightarrow y) \wedge z) \vee ((x \Leftrightarrow \neg y) \wedge \neg z)$ 

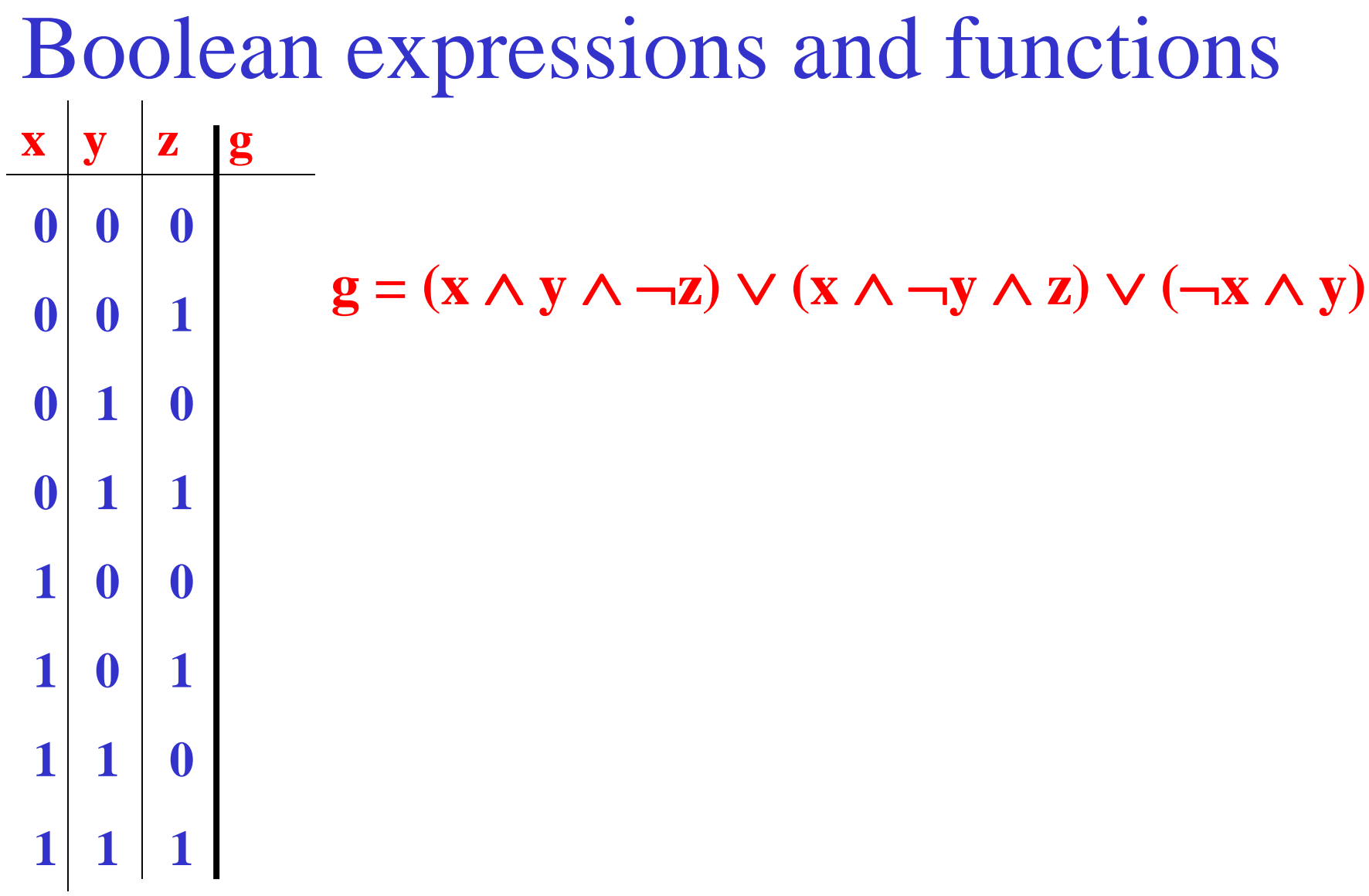

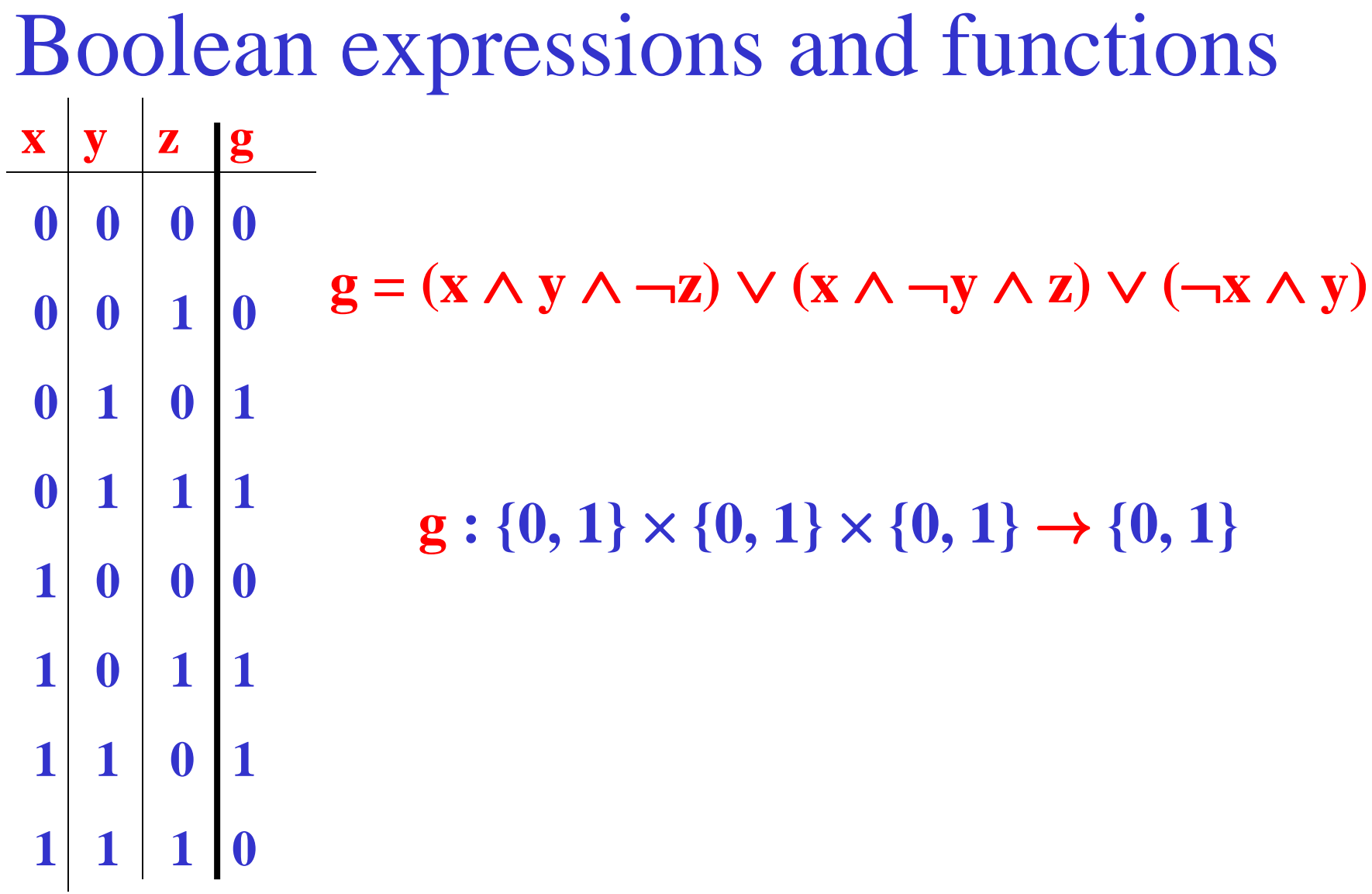

Three Representations

- *Boolean functions*
- *Truth tables*
- *Propositional formulas*.
- Three *equivalent* representations.
- Here is a *fourth one*!

#### Boolean Decision Tree

- A *boolean function* is represented as a (*binary*) *tree*.
- Each *internal node* is labeled with a (boolean) *variable*.
- Each *internal node* has a *positive* (*full line*) and a *negative* (*dotted line*) *successor*.
- The *terminal nodes* are labeled with **0** or **1**.

# Boolean Decision Diagrams

- A **compact way** of representing boolean functions.
- Can be used in **CTL** model checking.
	- Represent a subset of states as a boolean function.
	- Represent the transition relation as a boolean function.
	- $-$  Reduce  $EX(\psi)$ ,  $EU(\psi_1, \psi_2)$  and  $EG(\psi)$  to manipulating boolean functions and checking for **boolean function equality**.
- Go from **NuSMV** (program) representation *directly* to its **BDD** representation!

# If-Then-Else operator

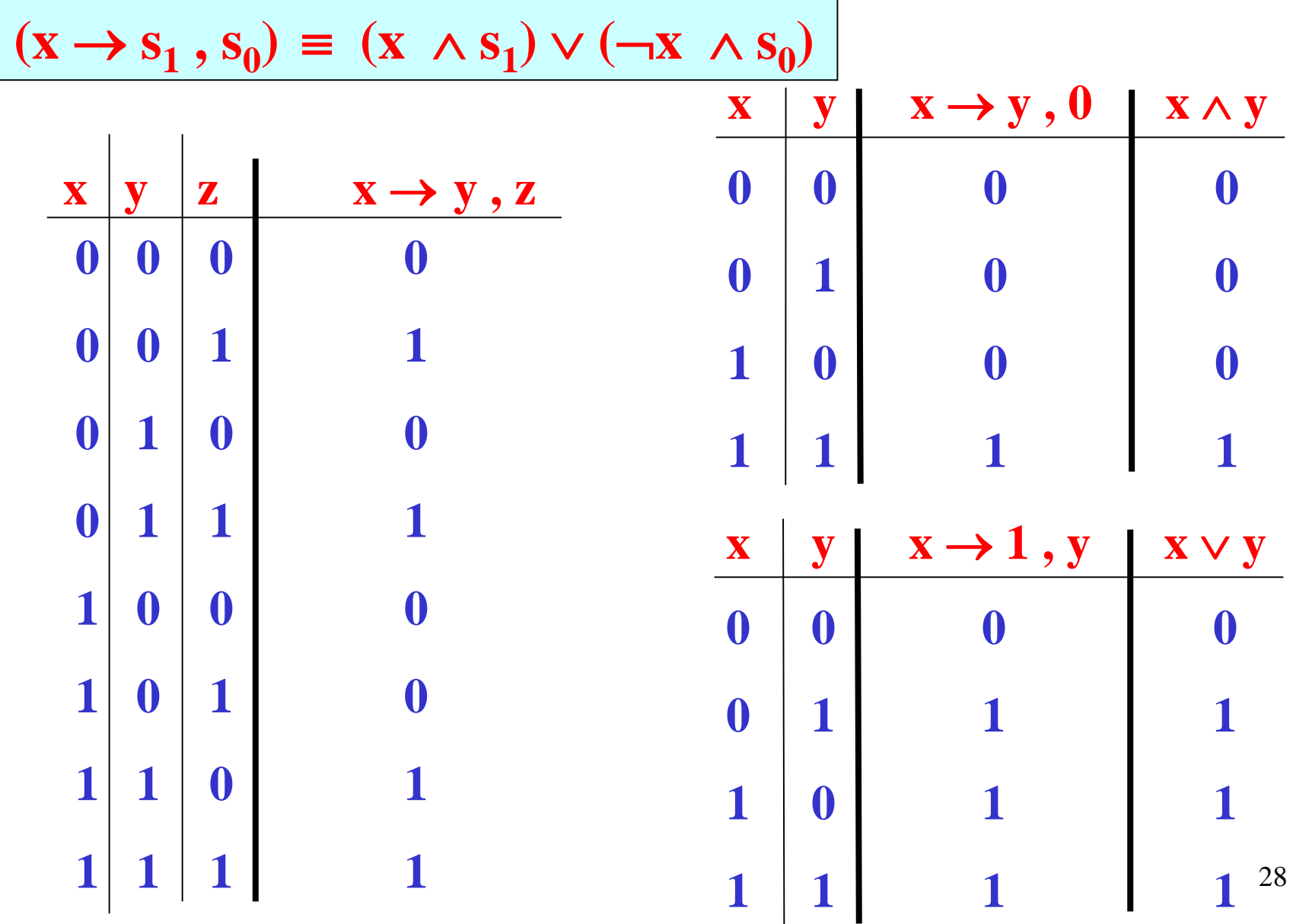

#### If-Then-Else representation

- Let  $x \in AP$ , then
- $x \equiv x \rightarrow 1$ , 0
- $\cdot$   $\neg \phi \equiv \phi \rightarrow 0$ , 1
- $\varphi_1 \wedge \varphi_2 \equiv \varphi_1 \rightarrow \varphi_2$ , 0
- $\varphi_1 \vee \varphi_2 \equiv \varphi_1 \rightarrow 1$ ,  $\varphi_2$

#### *Theorem:* **Every boolean formula can be written in** *If-Then-Else representaton***.**

**Assume**  $\varphi_1 \equiv \mathbf{x} \rightarrow \psi_1$ ,  $\psi_2$  then

 $\varphi_1 \rightarrow \varphi_2$ ,  $\varphi_3 \equiv (x \rightarrow \psi_1, \psi_2) \rightarrow \varphi_2$ ,  $\varphi_3 \equiv$ 

 $\mathbf{x} \rightarrow (\psi_1 \rightarrow \phi_2, \phi_3), (\psi_2 \rightarrow \phi_2, \phi_3)$ 

 $29$ 

### If-Then-Else normal form

*ITE normal form***: a boolean expression is written in** *ITE normal form* **if it only contains constants 0 and 1, If-Then-Else is the only operator occurring in the expression and tests are only performed on variables.**

### Boolean decision trees.

#### *If-Then-Else normal form*

 $\mathbf{x} \wedge \mathbf{y} = \mathbf{x} \rightarrow \mathbf{y}$ , 0

*Shannon Expansion:*

$$
\mathbf{f} = (\mathbf{x} \wedge \mathbf{f}_{[1/x]}) \vee (\neg \mathbf{x} \wedge \mathbf{f}_{[0/x]})
$$

$$
\mathbf{f} = \mathbf{x} \to \mathbf{f}_{[1/x]}, \mathbf{f}_{[0/x]}
$$

where

$$
\mathbf{f}_{[a/x]}(\ldots,\mathbf{x},\ldots)=\mathbf{f}(\ldots,a,\ldots)
$$

for  $a = 0,1$ .

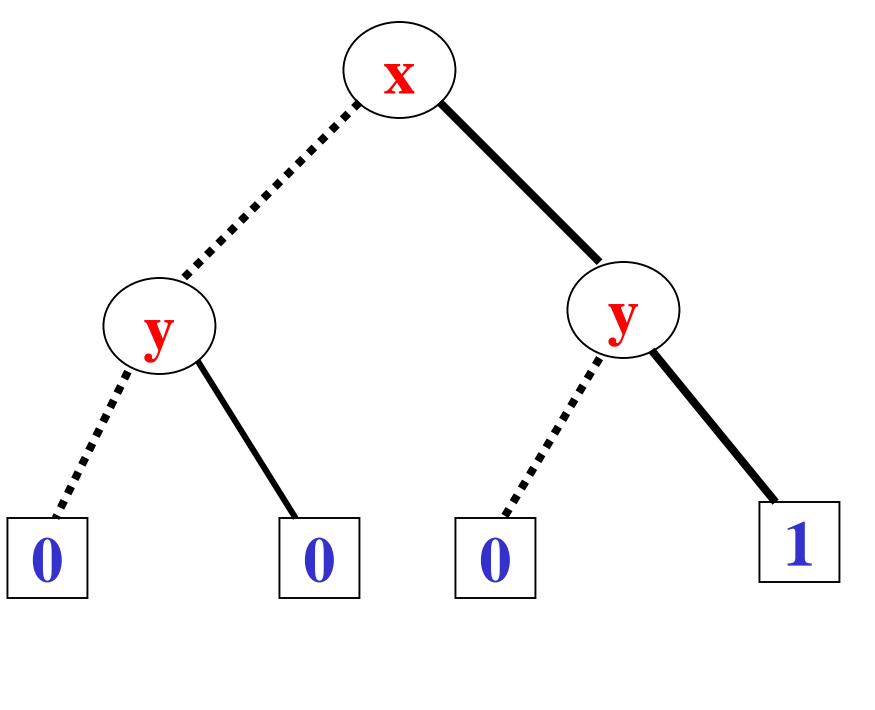

**x y**

### If-Then-Else normal form

*ITE normal form***: a boolean expression is written in** *ITE normal form* **if it only contains constants 0 and 1, If-Then-Else is the only operator occurring in the expression and tests are only performed on variables.**

*Theorem:* **Every boolean formula can be written in** *ITE normal form***.**

**Proof: by trivial induction on the structure of boolean formulae.**

#### Boolean Decision Tree

- A *boolean function* is represented as a (*binary*) *tree*.
- Each *node* is *labeled* with a (boolean) *variable*.
- Each *node* has a *positive* (*full line*) and a *negative* (*dotted line*) *successor*.
- The *terminal nodes* are labeled with **0** or **1**.

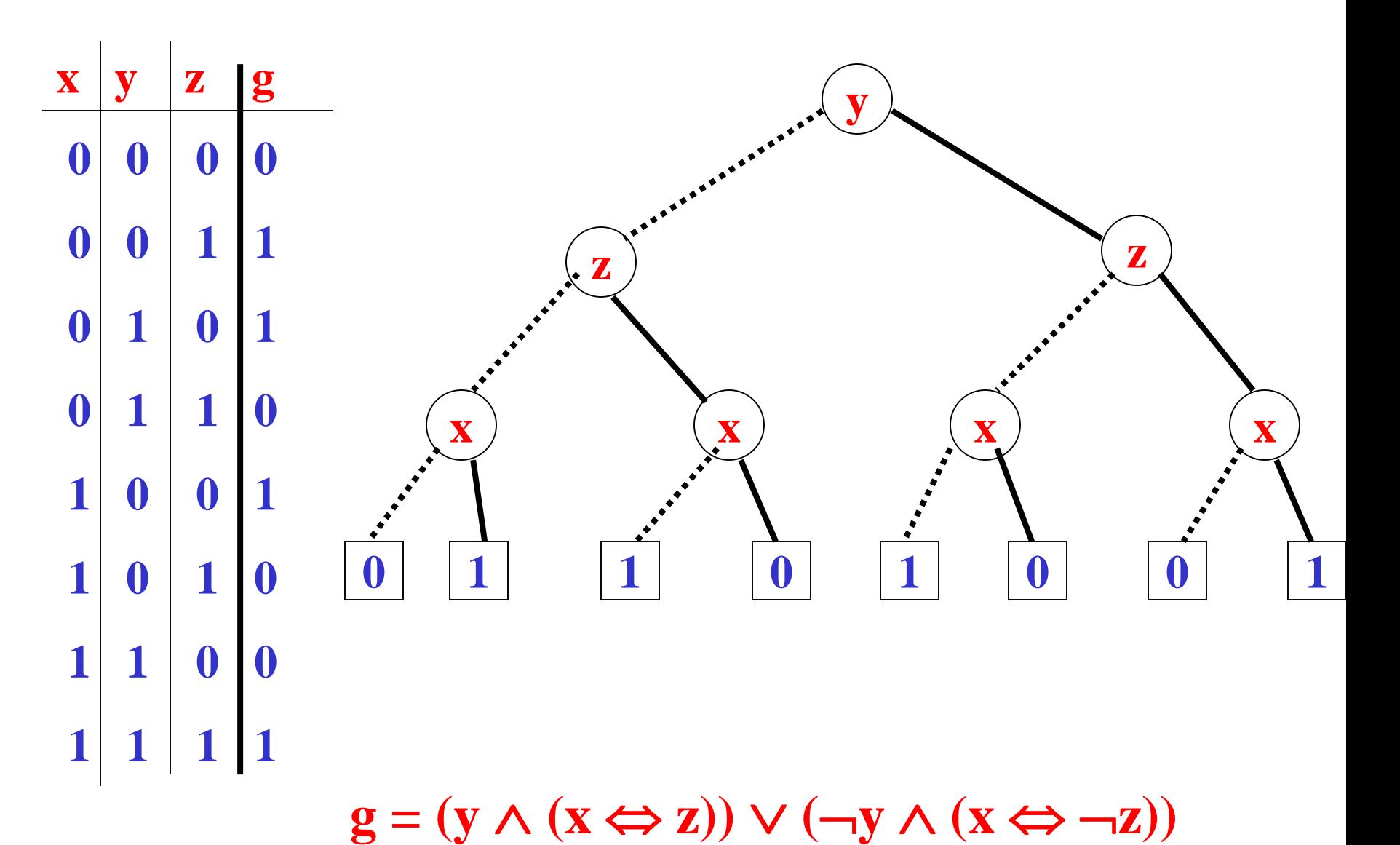

34

## **BDDs**

- A **BDD** is *finite rooted directed acyclic graph* in which:
- There is a *unique initial node* (the *root*)
- Each *terminal node* is labeled with a **0** or **1**.
- Each *non-terminal* (internal) node *v* has three attribute:
	- $var(v)$ , and
	- exactly *two successors low(v)* and *high(v)*: one labeled **0** (*dotted edge*, *low(v)*) and the other labeled **1** (*solid edge*, *high(v)*).

 $g = (y \land (x \Leftrightarrow z)) \lor (\neg y \land (x \Leftrightarrow \neg z))$ 

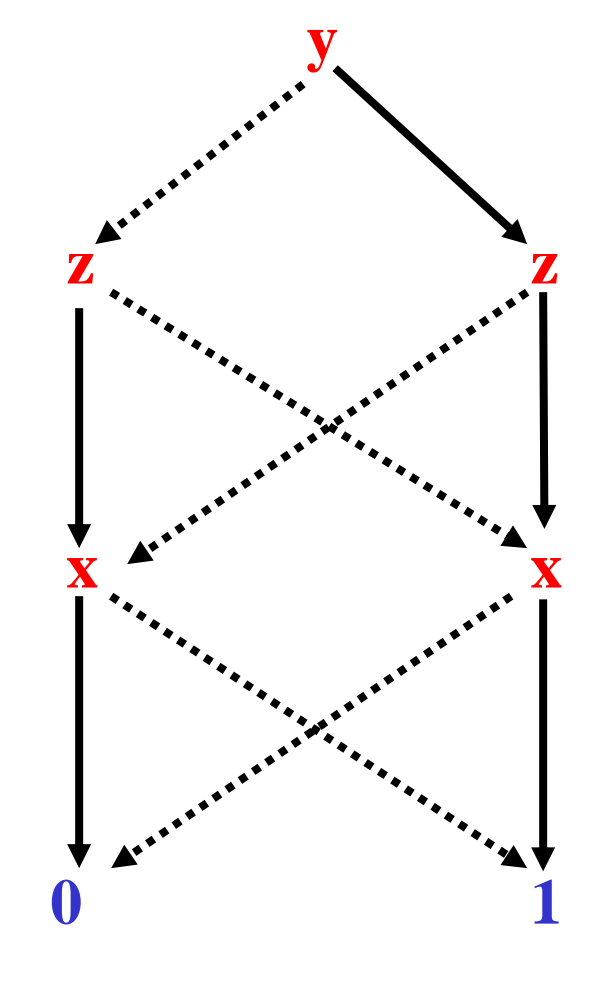
### Reduction Rules

- Three reduction rules:
	- **Share identical terminal nodes. (R1)**
	- **Remove redundant tests (R2)**
	- **Share identical non-terminal nodes. (R3)**

# Reduction Rules

• Three reduction rules:

– **Share identical terminal nodes. (R1)**

- If a **BDD** contains *two terminal nodes* **m** and **n** both *labeled* **0** then**,** *remove* **n** and *direct all incoming edges at* **n** *to* **m.**
- **Similarly for** *two terminal nodes labeled* **1.**

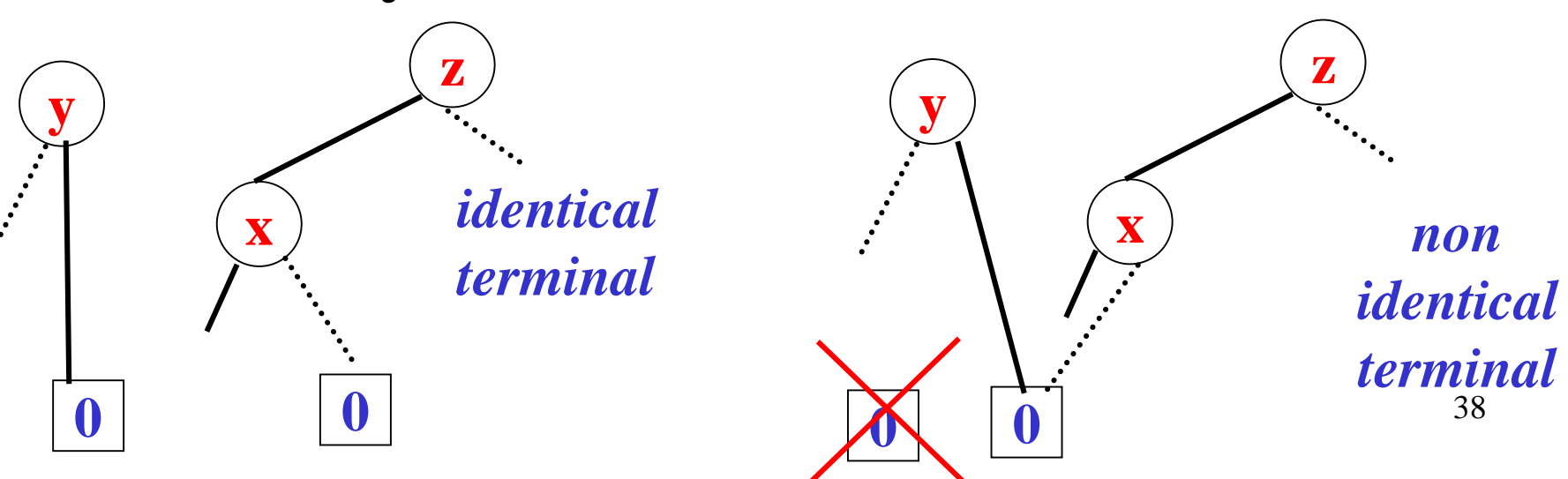

#### **Share identical terminal nodes. (R1)**

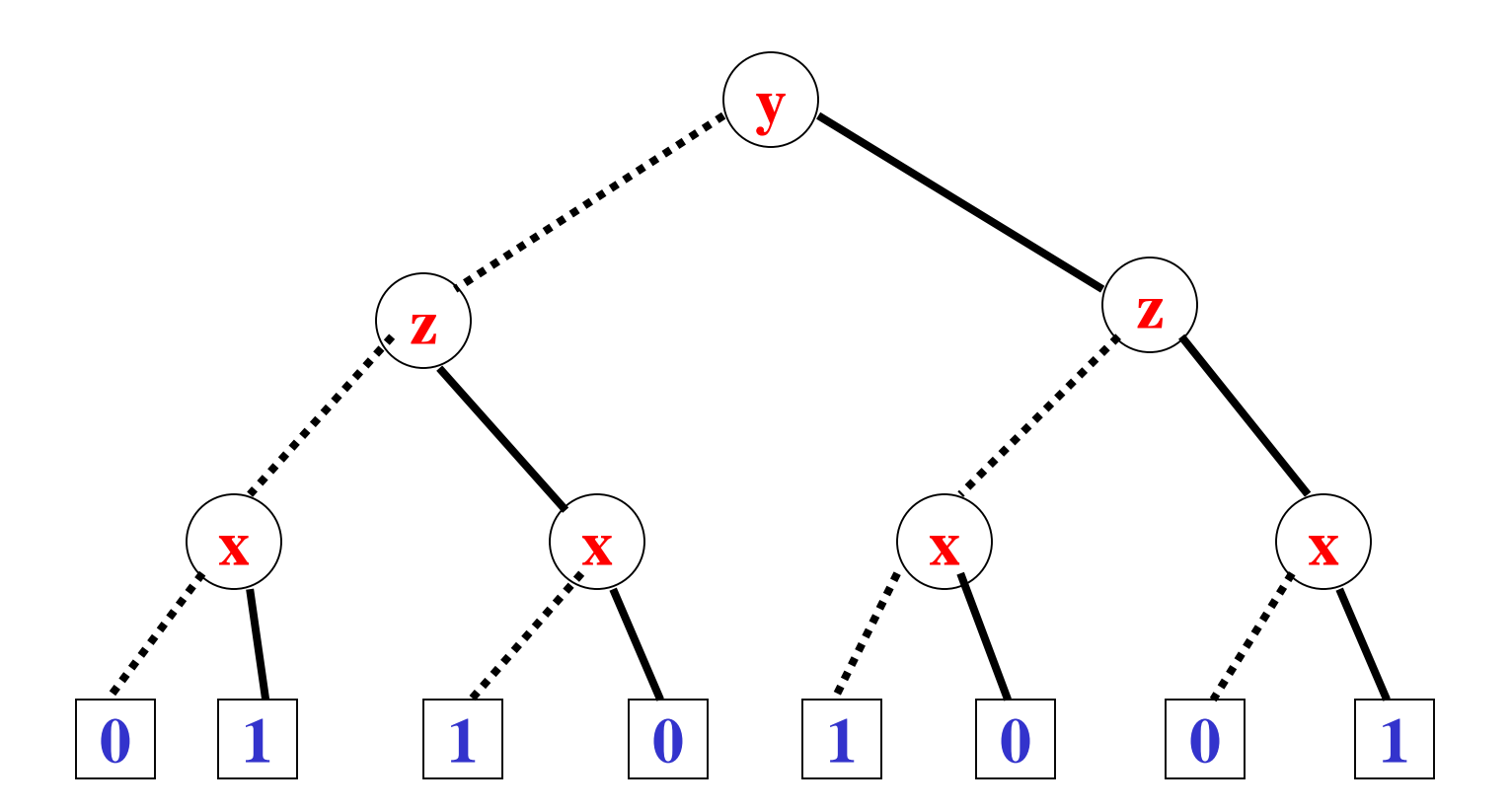

 $g = (y \land (x \Leftrightarrow z)) \lor (\neg y \land (x \Leftrightarrow \neg z))$ 

#### **Share identical terminal nodes. (R1)**

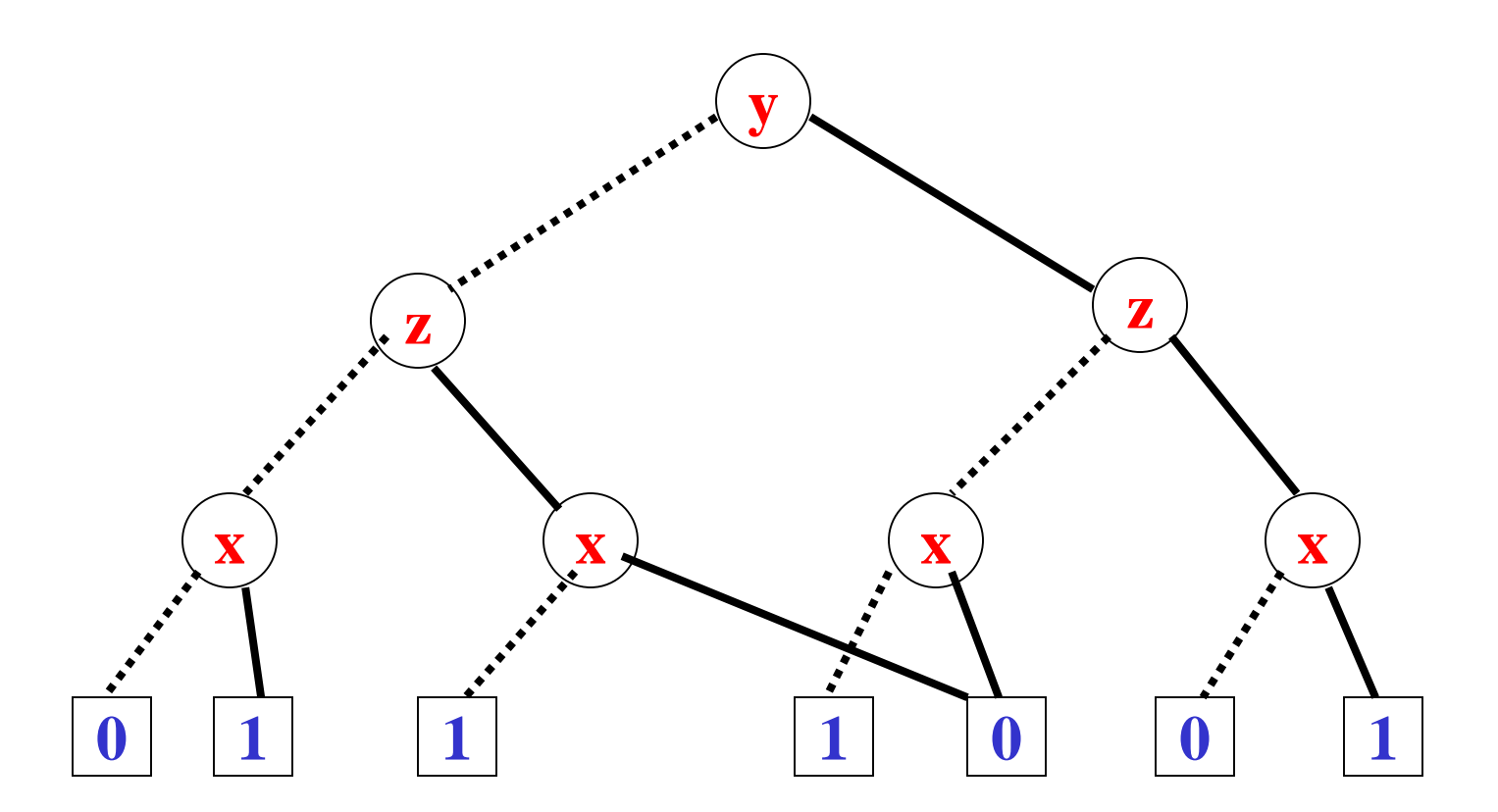

 $g = (y \land (x \Leftrightarrow z)) \lor (\neg y \land (x \Leftrightarrow \neg z))$ 

#### **Share identical terminal nodes. (R1)**

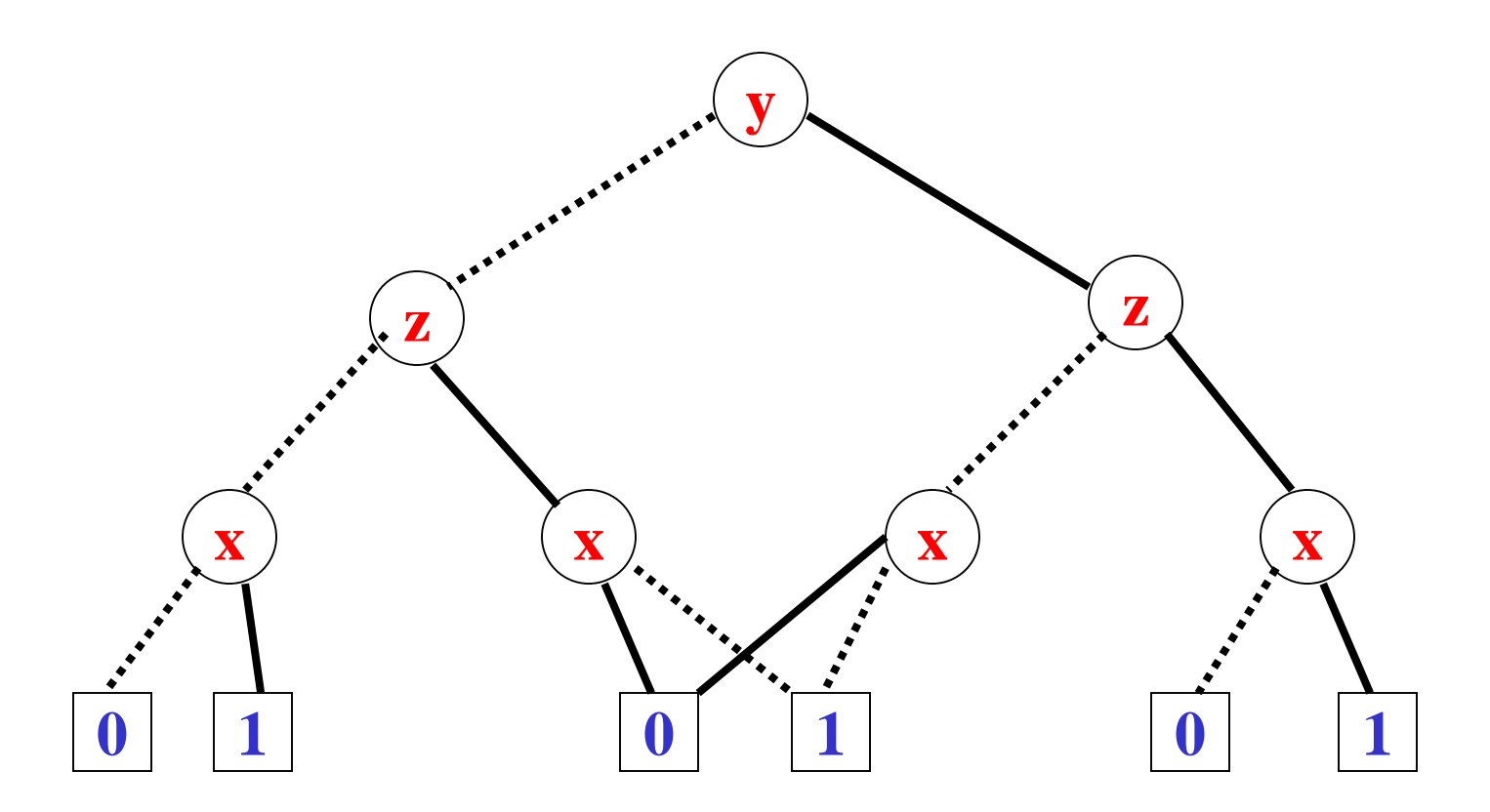

 $g = (y \land (x \Leftrightarrow z)) \lor (\neg y \land (x \Leftrightarrow \neg z))$ 

## Reduction Rules

- Three reduction rules:
	- Share identical terminal nodes. (**R1**)
	- **Remove redundant tests** (**R2**)
- If both *successors of node* **m** *lead to the same node* **n** then *remove* **m** and *direct all incoming edges of* **m** *to* **n**.

![](_page_41_Figure_5.jpeg)

#### **Remove redundant tests** (**R2**)

![](_page_42_Figure_1.jpeg)

## Reduction Rules

- Three reduction rules:
	- Share identical terminal nodes. (**R1**)
	- Remove redundant tests (**R2**)
	- **Share identical non-terminal nodes**. (**R3**)
- If the *sub-BDDs rooted at the nodes* **m** and **n** are "*identical*" then *remove* **m** and *direct all its incoming edges to* **n**.

![](_page_43_Figure_6.jpeg)

#### **Share identical non-terminal nodes**. (**R3**)

![](_page_44_Figure_1.jpeg)

 $g = (y \land (x \Leftrightarrow z)) \lor (\neg y \land (x \Leftrightarrow \neg z))$ 

#### **Share identical non-terminal nodes**. (**R3**)

![](_page_45_Figure_1.jpeg)

 $g = (y \land (x \Leftrightarrow z)) \lor (\neg y \land (x \Leftrightarrow \neg z))$ 

# Reduced BDDs

- A **BDD** is *reduced* if none of the three reduction rules can be applied to it.
- Start from the bottom layer (terminal nodes).
- *Apply* the *rules* repeatedly *to level* **i**. And then *move to level* **i-1** (in this way checking for applicability of R3 only needs testing whether **var(m)=var(n)**, **low(m)=low(n)** and **high(m)=high(n)**).
- Stop when the root node has been treated.
- This can be done efficiently.

![](_page_47_Figure_0.jpeg)

48  $g = (y \land (x \Leftrightarrow z)) \lor (\neg y \land (x \Leftrightarrow \neg z))$ 

## Ordered BDDs

•  $\{X_1, X_2, \ldots, X_n\}$ 

– An indexed (ordered) set of boolean variables.

 $-\mathbf{X}_1 < \mathbf{X}_2 \ldots < \mathbf{X}_n$ 

- **G** is an **ordered BDD** w.r.t. the above *variable ordering iff*:
	- Each variable that appears in **G** is in the above set. (but the converse may not be true).
	- $-$  If  $\mathbf{i} < \mathbf{j}$  and  $\mathbf{x}_i$  and  $\mathbf{x}_j$  appear on a path then  $\mathbf{x}_i$ **appears before x<sup>j</sup>** .

### Ordered BDDS

- Fundamental Fact:
	- For a fixed variable ordering, each boolean function has *exactly one* reduced Ordered BDD!
	- Reduced OBDDs are *canonical objects*.
	- $-$  To test if  $f$  and  $g$  are equal, we just have to check if **their** reduced **OBDD**s are **identical**.
	- This will be crucial for model checking!

#### $y < z < x$

![](_page_50_Figure_1.jpeg)

![](_page_51_Figure_0.jpeg)

![](_page_52_Figure_0.jpeg)

![](_page_53_Figure_0.jpeg)

![](_page_54_Figure_0.jpeg)

![](_page_55_Figure_0.jpeg)

# Reduced OBDD

- An **OBDD** is *reduced* (i.e. it is a **ROBDD**) if there are only *two terminal vertices* **0** and **1**, and for all *non terminal vertices v*,*u*:
	- $\mathbf{I} \mathbf{low}(v) \neq \mathbf{high}(v)$  (non-redundant tests)
	- $-low(v) = low(u)$ ,  $high(v) = high(u)$  and  $var(v) = var(u)$ implies *v = u* (*uniqueness*)

# Canonicity of ROBDD

Let us denote a **ROBDD** with its *root node* and the *function* represented by *subgraph a rooted* in node *u* with **f u** . Then:

*Theorem***:** For any function  $f:\{0,1\}^n \rightarrow \{0,1\}$ *there exists a unique* **ROBDD** *u* with variable ordering  $x_1, x_2, \ldots, x_n$  such that  $f^u = f(x_1, \ldots, x_n)$ 

# Consequences of canonicity

*Theorem***:** For any function  $f:\{0,1\}^n \rightarrow \{0,1\}$ there exists a *unique* **ROBDD** *u* with variable ordering  $x_1, x_2, \ldots, x_n$  such that  $f^{\text{u}} = f(x_1, \ldots, x_n)$ 

Therefore we can say that:

- A function **f u** is a *tautology* if its **ROBDD** *u*  is *equal* to **1**.
- A function **f u** is a *satisfiable* if its **ROBDD**  *u* is *not equal* to **0**.

### Reduced OBDDs

- *The ordering is crucial!*
- $\{X_1, X_2, Y_1, Y_2\}$   $X_1 X_2$  $- f(x_1, x_2, y_1, y_2)$   $y_1, y_2$  $- f(x_1, x_2, y_1, y_2) = 1$  iff  $(x_1 = y_1 \wedge x_2 = y_2)$
- If  $x_1 < y_1 < x_2 < y_2$ , then the **OBDD** is of size  $3 \cdot 2 + 2 = 8$ .
- If  $x_1 < x_2 < y_1 < y_2$ , then the **OBDD** is of size  $3 \cdot 2^2 - 1 = 11$

### Reduced OBDDs

![](_page_60_Figure_1.jpeg)

### Reduced OBDDs

- *The ordering is crucial!*
- $\{X_1, X_2, \ldots, X_n, Y_1, Y_2, \ldots, Y_n\}$  $\mathbf{x}_1 \mathbf{x}_2 \dots \mathbf{x}_n$  $f(x_1, x_2,...,x_n, y_1, y_2,...,y_n)$   $y_1 y_2 ... y_n$ *n*  $f(x_1, x_2,...,x_n, y_1, y_2,...,y_n) = 1$  *iff*  $\bigwedge^n (x_i = y_i)$ **i***=1*
- If  $\mathbf{x}_1 < \mathbf{y}_1 < \mathbf{x}_2 < \mathbf{y}_2 \dots < \mathbf{x}_n < \mathbf{y}_n$ , then the **OBDD** is of  $size 3n + 2$ .
- If  $\mathbf{x}_1 < \mathbf{x}_2 < \dots < \mathbf{x}_n < \mathbf{y}_1 < \dots < \mathbf{y}_n$ , then the **OBDD** is of  $size 3 \cdot 2^n - 1!$

# **ROBDDs**

- Finding the *optimal variable ordering* is *computationally expensive* (**NP-complete**).
- There are *heuristics* for finding "*good orderings*".
- There exist boolean functions whose sizes are *exponential* (in the number of variables) for any ordering.
- Functions encountered in practice are **rarely** of this kind.

# Implementation of ROBDDs

#### *Array-based implementation*

![](_page_63_Figure_2.jpeg)

*T***[]***=*

 $root = u<sub>6</sub>$ 

![](_page_63_Picture_153.jpeg)

# The function MK

• The function **MK** searches for a node *u* with *var(u)=x<sub>i</sub>*, *low(u)=l* and *high(u)=h*. If the node does not exists, then creates the new node after inserting it. The running time is *O(1)*.

*H(i,l,h)* **is a hash function mapping a triple <***i,l,h>* **into a node index in T.**

**Algorithm mk(i,l,h) if l=h then return l else if**  $T[H(i,l,h)] \neq \text{empty then}$ **return T[H(i,l,h)]** else  $u = add(T,H(i,l,h),i,l,h)$ **return u** 

- During model checking, boolean operations will have to be performed on **ROBDD**s.
- These operations can be implemented efficiently.
- $f \vee g$  --------  $G_f$   $op_\vee G_g = G_{f \vee g}$
- There is a procedure called **APPLY** to do this.

- When performing an operation on **G** and **G'** we assume their variable orderings are *compatible*.
- $\bullet$   $X = X_G \cup X_G$
- There is an ordering **<** on **X** such that:
	- $-$  < restricted to  $\mathbf{X}_{\mathbf{G}}$  is  $\mathbf{X}_{\mathbf{G}}$

 $-$  **<** restricted to  $\mathbf{X}_{\mathbf{G}}$ , is  $\leq_{\mathbf{G}}$ .

• The basic idea (Shannon Expansion):

• 
$$
f(x_1, x_2, ..., x_n)
$$
  
\n
$$
-f|_{x_1=0} = f(0, x_2,...,x_n)
$$
\n•  $f = x_1 \vee (x_2 \wedge x_3)$   
\n•  $f|_{x_1=0} = x_2 \wedge x_3$   
\n
$$
-Similarly, f|_{x_1=1} = f(1, x_2,...,x_n)
$$
\n
$$
f(x_1, x_2,...,x_n) = (-x_1 \wedge f|_{x_1=0}) \vee (x_1 \wedge f|_{x_1=1})
$$

• This is true even if **x<sup>1</sup>** does not appear in **f** !

## Operations on OBDDs: Negation

• The basic idea (Shannon Expansion):

$$
f(x_1, x_2,...,x_n) = (-x_1 \wedge f|_{x_1=0}) \vee (x_1 \wedge f|_{x_1=1})
$$

• Therefore, assuming  $\mathbf{x}_1 < \mathbf{x}_2 < ... < \mathbf{x}_n$ 

$$
-f(x_1, x_2,...,x_n) = \neg ((\neg x_1 \land f|_{x_1=0}) \lor (x_1 \land f|_{x_1=1}))
$$
  

$$
= (\neg(\neg x_1 \land f|_{x_1=0}) \land \neg(x_1 \land f|_{x_1=1}))
$$
  

$$
= ((x_1 \lor \neg f|_{x_1=0}) \land (\neg x_1 \lor \neg f|_{x_1=1})
$$
  

$$
= (x_1 \land \neg x_1) \lor (\neg x_1 \land \neg f|_{x_1=0}) \lor
$$
  

$$
\lor (x_1 \land \neg f|_{x_1=1}) \lor (\neg f|_{x_1=0} \land \neg f|_{x_1=1})
$$
  

$$
= (\neg x_1 \land \neg f|_{x_1=0}) \lor (x_1 \land \neg f|_{x_1=1})
$$
<sup>69</sup>

- Let **x** be the top variable of  $G_f$  and **y** the top variable of  $G_g$ .
- To compute  $G_{f \circ p}$  we consider:  $CASE1: x = y$ 
	- $\mathbf{F}$  **f** op  $\mathbf{g} = (\neg \mathbf{x} \wedge (\mathbf{f}|_{\mathbf{x}=0}) \mathbf{p} \mathbf{g}|_{\mathbf{x}=0}) \vee$  $(X \wedge (f \vert_{x=1} \text{ op } g \vert_{x=1})$

– We have to solve now two **smaller** problems!

- Let **x** be the top variable of  $G_f$  and **y** the top variable of  $G_g$ .
- To compute  $G_{f \circ p}$  we consider: **CASE2: x < y.** 
	- Then **x** does not appear in **G<sup>g</sup>** (why?).

 $-\mathbf{g}\vert_{\mathbf{x}=0} = \mathbf{g} = \mathbf{g}\vert_{\mathbf{x}=1}$ 

- $\bullet$  **f** op  $g = (\neg x \wedge (f|_{x=0} \text{ op } g) \vee (x \wedge (f|_{x=1} \text{ op } g))$
- We have to solve now two **smaller** problems!

**CASE2: x > y** is symmetric.

• To compute  $G_{f \circ p}$  we consider: **Base (terminal) cases** depend upon **op** Eg.: if  $\textbf{op} = \vee \text{ then } \{0,0 \to 0; 1\}$ if  $\mathbf{op} = \wedge \text{ then } \{1, 1 \rightarrow 1; 0\}$ ….

Notice that  $-\mathbf{f}(\mathbf{x}_1, \mathbf{x}_2, ..., \mathbf{x}_n) = \mathbf{f}(\mathbf{x}_1, \mathbf{x}_2, ..., \mathbf{x}_n) \oplus 1$ , therefore *negation* can be implemented with *Apply*.
# Algorithm for Apply

**Algorithm Apply(op,u,v)**

```
Function App(u,v)
  if terminal_case(op,u,v) then return op(u,v)
  else if var(u) = var(v) then
     u = mk(var(u), App(op,low(u),low(v)),App(op,high(u),high(v)))
  else if var(u) < var(v) then
     u = mk(var(u), App(op,low(u), v), App(op, high(u), v))else /* var(u) > var(v) */
     u = mk(var(u), App(op, u, low(v)), App(op, u, high(v)))return u
```
**return App(u,v)**

*running time* =  $O(2^n)$ . Why? If  $n =$  number of variables, then

### Efficient algorithm for Apply

#### **Algorithm Apply(op,u,v)**

 $\text{init}(G_{op})$ 

#### **Function App(u,v)**

**if**  $G_{op}(u,v) \neq$  empty then return  $G_{op}(u,v)$ **else if terminal\_case(op,u,v) then return op(u,v) else if var(u)=var(v) then** 

 $r = mk(var(u), App(op,low(u),low(v)),$ **App(op,high(u),high(v)))**

**else if var(u)**  $<$  **var(v) then** 

 $r = mk(var(u), App(op,low(u), v), App(op, high(u), v))$ **else** /\* **var(u)** > **var(v)** \*/

 $r = mk(var(u), App(op, u, low(v)), App(op, u, high(v)))$  $G_{op}(u,v) = r$ **return r**

**return App(u,v)**

 $\boldsymbol{r}$ *unning time* **=**  $\mathbf{O}(|\mathbf{G}_u||\mathbf{G}_v|)$ **. Why?** 

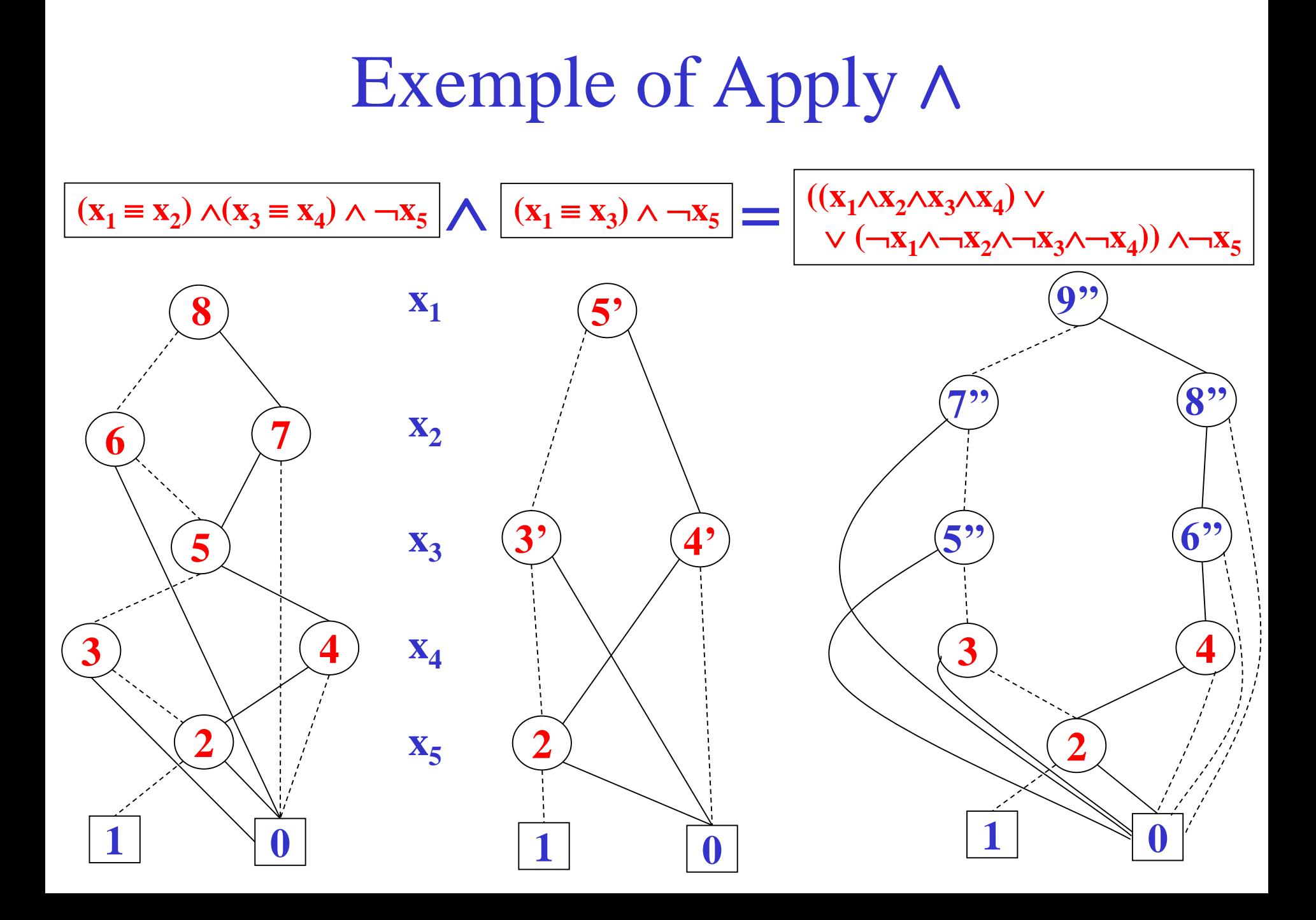

#### The Restrict operation

- *Problem*: Given a (partial) truth assignment  $x_1 = b_1, \ldots, x_k = b_k$  (where  $b_j = 0$  or  $b_j = 1$ ), and a ROBDD  $t^u$ , compute the restriction of  $t^u$  under that assignment.
- E.G.: if  $f(x_1, x_2, x_3) = ((x_1 \Leftrightarrow x_2) \lor x_3)$  we want to compute  $f(x_1, x_2, x_3)$   $[0/x_2] = f(x_1, 0, x_3)$ i.e.:  $f(x_1, 0, x_3) = -x_1 \vee x_3$

#### Restrict Operation: example

*f*( $x_1, x_2, x_3$ ) = (( $x_1 \Leftrightarrow x_2$ )  $\vee x_3$ 

*f*( $x_1, x_2, x_3$ )[ $\theta/x_2$ ] =  $-x_1 \vee x_3$ 

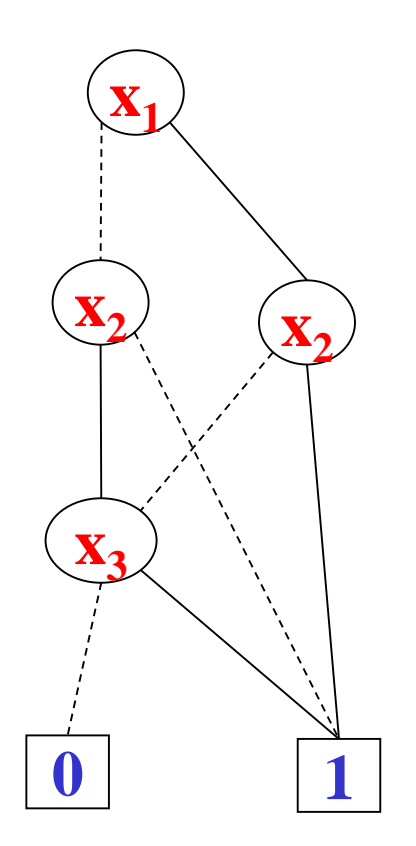

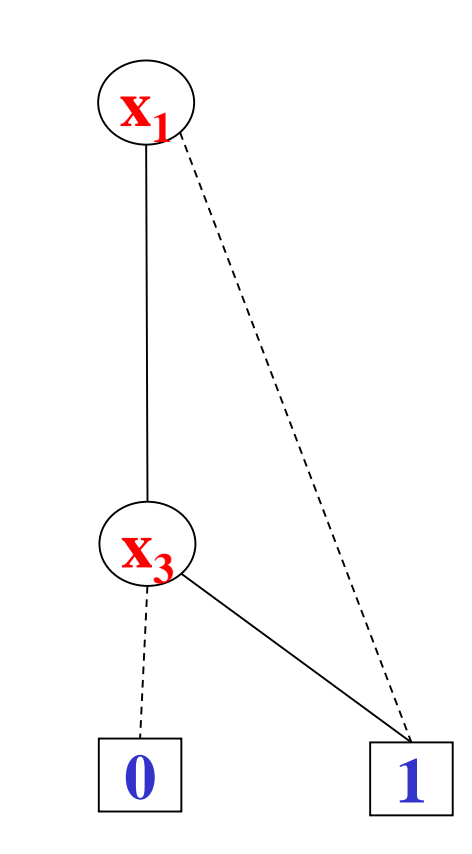

# Restrict Operation

- Let **x** be the root of  $G_f$
- To compute  $G_f|_{y=b}$  we consider:  $CASE1: x = y$ 
	- $\blacksquare$  **f**<sub>|v=b</sub> = **low**(**G**<sub>f</sub>) **) if b=0**
	- $\mathbf{f}$ **i**<sub>y=b</sub> = high( $G_f$ ) if b=1

# Restrict Operation

- Let **x** be the root of  $G_f$
- To compute  $G_f|_{y=b}$  we consider:  $CASE2: x > y$

$$
\blacksquare \mathbf{f}_{|y=b} = \mathbf{f}
$$

# Restrict Operation

- Let **x** be the root of  $G_f$
- To compute  $G_f|_{y=b}$  we consider: **CASE2: x < y**  $\mathbf{f}(\mathbf{x}) = \mathbf{f}(\mathbf{x}) = (\mathbf{x} \wedge (\mathbf{f}(\mathbf{x}))_{\mathbf{x}=\mathbf{0}})|_{\mathbf{y}=\mathbf{b}}) \vee (\mathbf{x} \wedge (\mathbf{f}(\mathbf{x}))_{\mathbf{x}=\mathbf{0}})$
- We have to solve now two **smaller** problems!

### Algorithm for Restrict

#### **Algorithm Restrict(u,i,b)**

```
Function Res(u)
   if var(u) > i then return u
   else if var(u) < i then 
      return mk(var(u),Res(low(u)),Res(high(u)))
   else /* var(u) = i */
      \mathbf{if} \mathbf{b} = \mathbf{0} then
         return Res(low(u))
      else /* var(u) = i and  */
         return Res(high(u))
return Res(u)
```
*running time* =  $O(2^n)$ . Why?

```
Efficient algorithm for Restrict
Algorithm Restrict(u,i,b)
  \text{init}(G_{\text{res}})Function Res(u)
   if G_{res}(u) \neq \text{empty} then return G_{res}(u)if var(u) > i then return u
   else if var(u) < i then 
       r = mk(var(u), Res(low(u)), Res(high(u)))else /* var(u) = var(v) */
       \mathbf{if} \mathbf{b} = \mathbf{0} then
         r = Res(low(u))else /* var(u) = var(v) and  */
         r = Res(high(u))G_{res}(u) = rreturn r
return Res(u) running time = O(|G_u|). Why?
```
## **Quantification**

• Extend the boolean language with

#### $\exists$ **x.t** |  $\forall$ **x.t**

• They can be defined in terms of ROBDD operations:

> $\exists x.t = t[0/x] \vee t[1/x]$  $\forall$ **x.t** = **t**[0/x]  $\land$  **t**[1/x]

We can use an appropriate combination of *Restrict* and *Apply*

# Symbolic CTL Model Checking

- Represent the required **subsets of states** as boolean functions and hence as **ROBDD**s.
- Represent the **transition relation** as a boolean function and hence as a **ROBDD**.
- Reduce the iterative **fixed point computations** of the model checking process to **operations on OBDDs**.
- Check for the **termination** of the **fixpoint** computation by checking **ROBDD equivalence**.

# Symbolic Model Checking

- **K** =  $(S, S_0, R, AP, L)$
- Assume that if  $L(s) = L(s')$  then  $s = s'$ .
	- If not, *add* a few *new atomic propositions* if necessary, so as to distinguish states only based on the labeling.
- $AP = \{p, q, r\}$
- $L(s) = {p}$ 
	- $-\mathbf{f}_s = \mathbf{p} \wedge \neg \mathbf{q} \wedge \neg \mathbf{r}$
- **f**<sub>{S1, S2, S<sub>5</sub>}</sub> = **f**<sub>S<sub>1</sub></sub>  $\vee$  **f**<sub>S<sub>2</sub>  $\vee$  **f**<sub>S<sub>5</sub></sub></sub>

## Symbolic Model Checking

- $K = (S, S_0, R, AP, L)$
- $AP = \{p, q, r\}$
- *Add* the next-state boolean variables **{p', q', r'}**
- Suppose  $(s_1, s_2)$  in **R** (i.e.  $R(s_1, s_2)$ ) with  $L(s_1) = \{p, q\}$  and  $L(s_2) = \{r\}.$

Then  $f_{R(s_1,s_2)} = f_{s_1} \wedge f_{s_2}$ .  $-$  where  $f_{s_1} = p \wedge q \wedge \neg r$  and  $f'_{s_2} = \neg p' \wedge \neg q' \wedge r'$ 

- $f_R = V_{(s_1, s_2) \in R} (f_{R(s_1, s_2)})$ **)**
- Choose the ordering  $p < p' < q < q' < r'$ !

# CTL symbolic Model Checking

- $|[x_i]| = f_{x_i}(x_1,...,x_n) = x_i$ **(the OBDD for the** *boolean variable* **x<sup>i</sup> )**
- $|[-\phi]| = -f_{\phi}(x_1,...,x_n)$ **(apply negation to the OBDD for**  $\phi$ **)**
- $|[\phi \vee \psi]| = f_{\phi}(x_1,...,x_n) \vee f_{\psi}(x_1,...,x_n)$ **(apply**  $\vee$  **operation to the OBDDs for**  $\phi$  **and**  $\psi$ **)**
- $|[\phi \wedge \psi]| = f_{\phi}(x_1,...,x_n) \wedge f_{\psi}(x_1,...,x_n)$ **(apply**  $\land$  **operation to the OBDDs for**  $\phi$  **and**  $\psi$ **)**

# CTL Symbolic Model Checking

 $\cdot$   $\left| \left[ \mathbf{EX} \mathbf{\phi} \right] \right| =$ 

$$
\exists x'_{1},...,x'_{n}(f_{\phi}(x'_{1},...,x'_{n}) \wedge f_{R}(x_{1},...,x_{n},x'_{1},...,x'_{n}))
$$

- **This is also called the** *relational product***, or the**   $pre$ -image of  $\left| [\phi] \right|$  by  $R$  (see *Section* 6.6 in *Clarke's book* for a more *efficient algorithm***).**
- $||EU(\phi, \psi)|| = \mu Z.(f_{\psi}(x_1,...,x_n))$  $(f_{\phi}(x_1,...,x_n) \wedge EX Z))$
- $|\text{[EG }\phi]| = \nu Z \cdot (f_{\phi}(x_1,...,x_n) \wedge \text{EX } Z)$

Symbolic model checking: example

- Let  $V = \{x_1, \ldots, x_n\}$ , then  $[[EG \psi]]$  can be computed as follows:
- 1. Assume the ROBDD  $f_{\psi}(x_1,...,x_n)$  has been computed.
- 2. Set  $X_0 = f_\psi(x^1, ..., x^n)$  [computed from  $f_\psi(x_1, ..., x_n)$ by *variable substitution* ]
- 3. We need to compute  $X_{i+1} = X_i \cap Y_i$  where:  $Y_i = \exists x'_{1},...,x'_{n} (f_{\psi}(x'_{1},...,x'_{n}) \wedge f_{R}(x_{1},...,x_{n},x'_{1},...,x'_{n}))$  $\mathbf{X}_{i+1}$  can easily be computed as  $\mathbf{X}_i \wedge \mathbf{Y}_i$
- 4. Check **whether**  $X_{i+1} = X_i$  by checking whether the corresponding ROBDDs are **identical**.
- 89 5. If **not**, substitute the *next-state* variables for the *statevariables* in  $X_{i+1}$ , and repeat from step 3.

Algorithm Compute\_EG(
$$
\beta
$$
)  
\n $f_1(x) := f_\beta(x);$   
\n $j=1;$   
\nrepeat  
\n $j := j+1;$   
\n $f_j := f_\beta(x) \land \exists x'. (f_R(x, x') \land f_{j-1}(x'));$   
\nuntil  $f_j(x) = f_{j-1}(x);$   
\nAlgorithm Compute\_EU( $\beta_1, \beta_2$ )  
\n $f_r(x) = f_s(x).$ 

Algorithm Compute\_L<sub>O</sub>(*p*<sub>1</sub>,*p*<sub>2</sub>)  
\n
$$
f_1(x) := f_{\beta_2}(x);
$$
  
\nj=1;  
\nrepeat  
\n $j := j+1;$   
\n $f_j := f_{\beta_2}(x) \vee (f_{\beta_1}(x) \wedge \exists x^*.(f_R(x, x^*) \wedge f_{j-1}(x^*)));$   
\nuntil  $f_j(x) = f_{j-1}(x);$ 

# CTL Symbolic model checking

- Finally, assuming boolean variables  $V = \{x_1, \ldots, x_n\}$ , and the ROBDD for  $[[\phi]]$  already computed.
- Checking whether

 $\mathbf{K} \models \phi$ 

amounts to checking whether the ROBDD for  $f_{Init} \wedge f_{\neg \phi}$  is **identical** to the ROBDD for **0**, where  $f_{Init}$  is the ROBDD for the set **|[Init]|** of **initial states** of **K**.

 $(\text{recall that } \mathbf{K} \models \phi \text{ iff } |[\mathbf{Init}]| \subseteq |[\phi]| \text{ iff } |[\mathbf{Init}]| \cap |[\neg \phi]| = \emptyset$ 

Pre-image computation with BDD

Let us consider the *Pre-image* operation

 $\exists x^{n}$  **,…,x'**<sub>n</sub>( $f_{\psi}(x^{n}$  **,…,x'**<sub>n</sub>)  $\land$   $f_{R}(x_{1},...,x_{n}^{n},x^{n}$  **,…,x'**<sub>n</sub>) **)** *Pre-image* is a special case of the *Relational Product*

 $\exists$ **x**<sup>2</sup> (**R**<sub>1</sub>(**x**,**x**<sup>2</sup>)  $\land$  **R**<sub>2</sub>(**x**<sup>2</sup>,*z*))

where  $\mathbf{R}_1$  is  $\mathbf{R}, \mathbf{R}_2$  is  $\psi$  and **z** is empty.

*Pre-image* can easily be computed by applying  $\wedge$  to the BDD's for  $\psi$  and  $\mathbf{R}$ , and then existential elimination of the primed variables.

However, the intermediate BDD for

 $f_{\psi}(x^2_1,...,x^2_n) \wedge f_{R}(x_1,...,x_n,x^2_1,...,x^n_n)$ 

is usually far bigger than the final result.

92 This be avoided by exploiting *early quantification*, whenever possible.

## Pre-image computation with BDD

*Early quantification* is based on the fact that:

• If  $x_1 < x_2$  and the top variable of **f** is  $x_1$  then

 $\exists x_2 (x_1 \rightarrow f|_{x_1=1}, f|_{x_1=0}) = (x_1 \rightarrow \exists x_2 f|_{x_1=1}, \exists x_2 f|_{x_1=0})$ (recall that  $\exists$ **x** (**f** op **g**) = **f** op  $\exists$ **x g**, whenever **f** does not depend on **x**)

• If the top variable of **g** is  $x_2$  then

 $\exists$ **x**<sub>2</sub> (**x**<sub>2</sub>  $\rightarrow$ **f** $\big|_{x_{2}=1}$ ,**f** $\big|_{x_{2}=0}$ )  $\equiv$  (**f** $\big|_{x_{2}=1}$   $\vee$  **f** $\big|_{x_{2}=0}$ )

This means that we can devise an algorithm that computes the *pre-image* by applying quantification as soon as it is possible.

93 This avoids computing the *conjunction* (which is usually bigger than the final result) during the computation of the *pre-image*.

Pre-image computation with BDD

**Algorithm RelationalProduct(u,v,***I***) /\***  $\exists I$  **(f<sup>u</sup>**  $\wedge$  **f<sup>v</sup>) \*/ init(G) Function RelPrd(u,v,)**

**if**  $u = 0$  or  $v = 0$  then return 0

**if u = 1 and v = 1 then return 1**

**if**  $G(u,v) \neq NIL$  then return  $G(u,v)$ 

 $z = min(var(u), var(v))$ 

**if var(v)** = **var(u)** then

 $r_1$  = **RelPrd(high(u), high(v),** *I***);**  $r_2$  **= <b>RelPrd(low(u), low(v),** *I*) **else if**  $z = var(u)$  **then** 

 $r_1$  = **RelPrd(high(u), v,** *I***);**  $r_2$  **= <b>RelPrd(low(u), v,** *I*)) **else** /\* **z** = **var**(**v**) \*/

 $\mathbf{r}_1 = \text{RelPrd}(\mathbf{u}, \text{high}(\mathbf{v}), \mathcal{I})$ ;  $\mathbf{r}_2 = \text{RelPrd}(\mathbf{u}, \text{low}(\mathbf{v}), \mathcal{I})$ **if z**  $\notin$  *I* then /\* z is not a quantified variable \*/

 $\mathbf{r} = \mathbf{mk}(\mathbf{z}, \mathbf{r}_1, \mathbf{r}_2)$ **else**  $\frac{1}{2}$  **z**  $\in$  *Z* **: z is a quantified variable**  $\frac{1}{2}$  **/** 

 $\mathbf{r} = \mathbf{Apply}(\mathsf{v}, \mathbf{r}_1, \mathbf{r}_2)$ 

 $G(u,v) = r$ 

**return r**

**return RelPrd(u,v,)**

# Symbolic Model Checking

- The actual Kripke structure will be, in general, too large.
	- **State explosion**.
- So one must try to **compute the ROBDDs directly from the system model (NuSMV program)** and run the model checking procedure with the help of this **implicit** representation.
	- **Symbolic model checking**.
- 95 **techniques may be needed** (e.g., **abstraction**).• This may not be sufficient, though! **Additional**